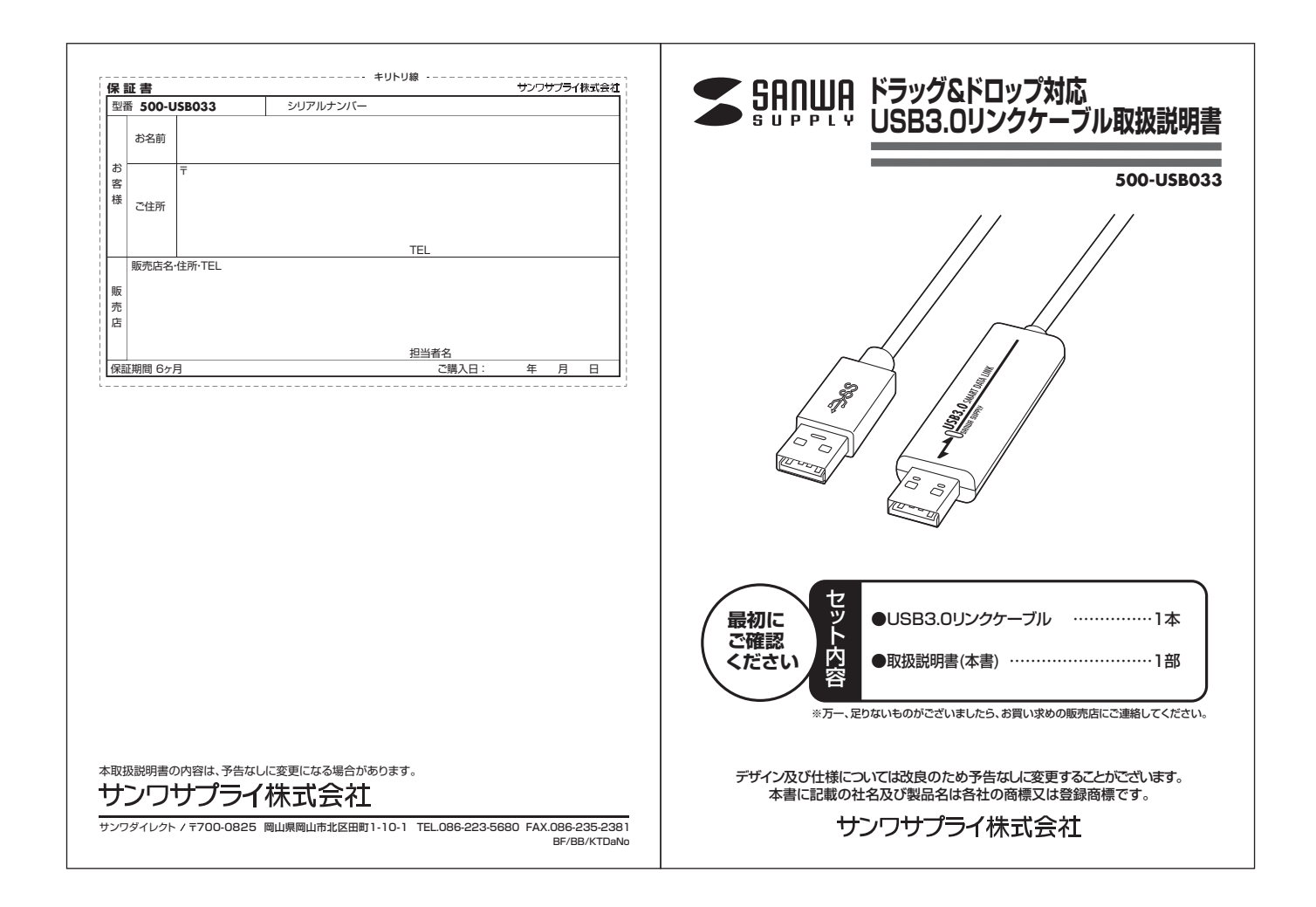

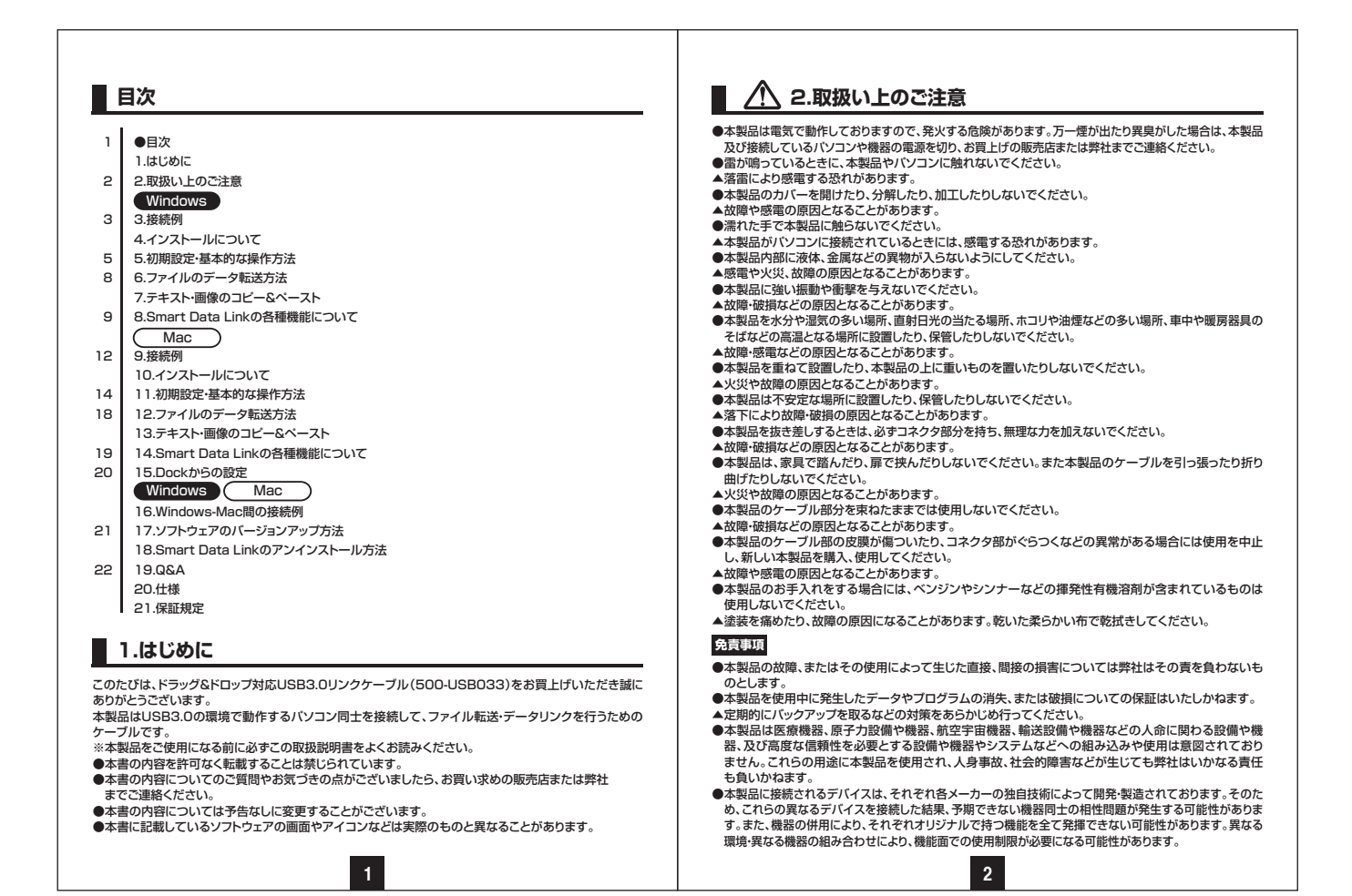

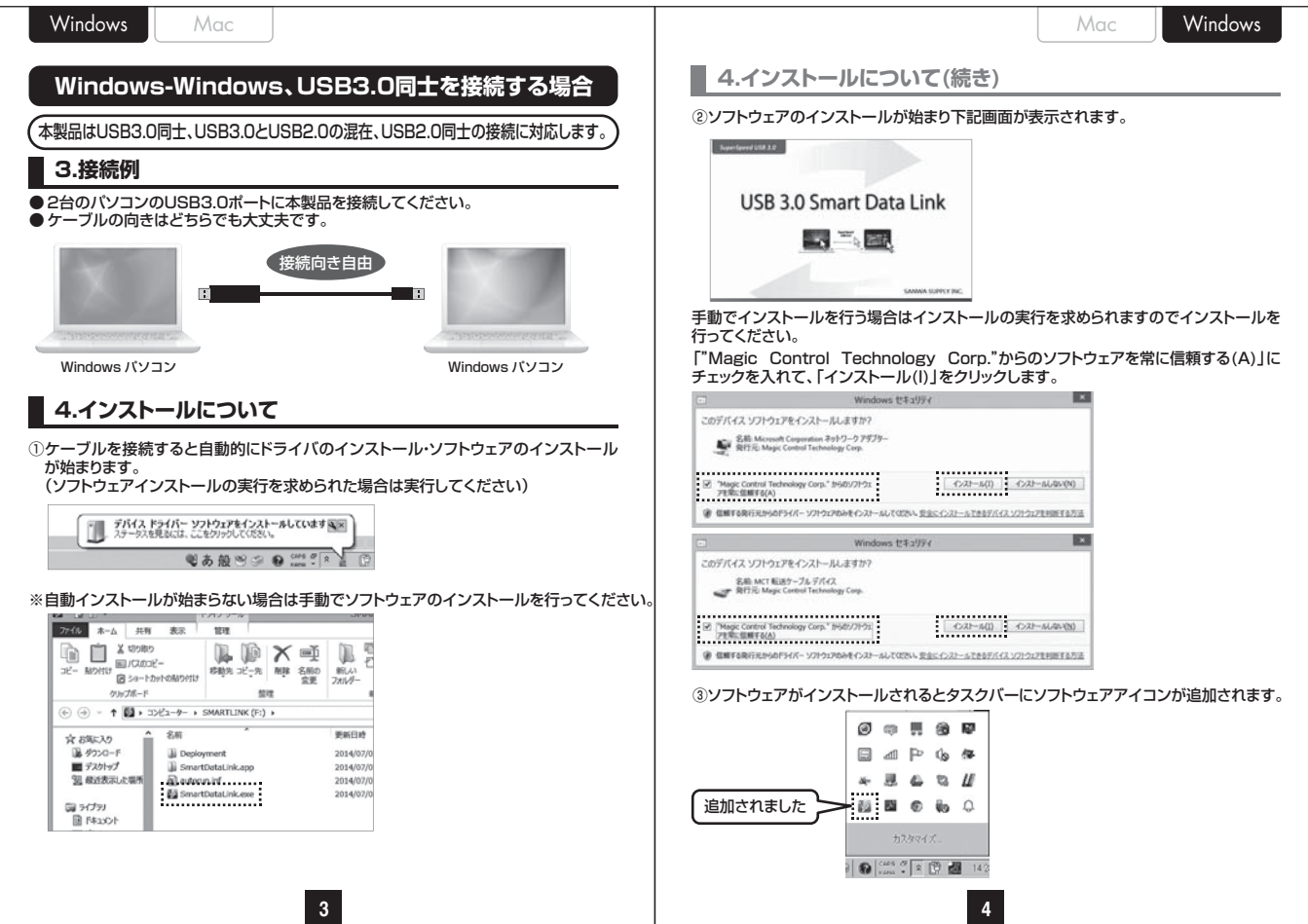

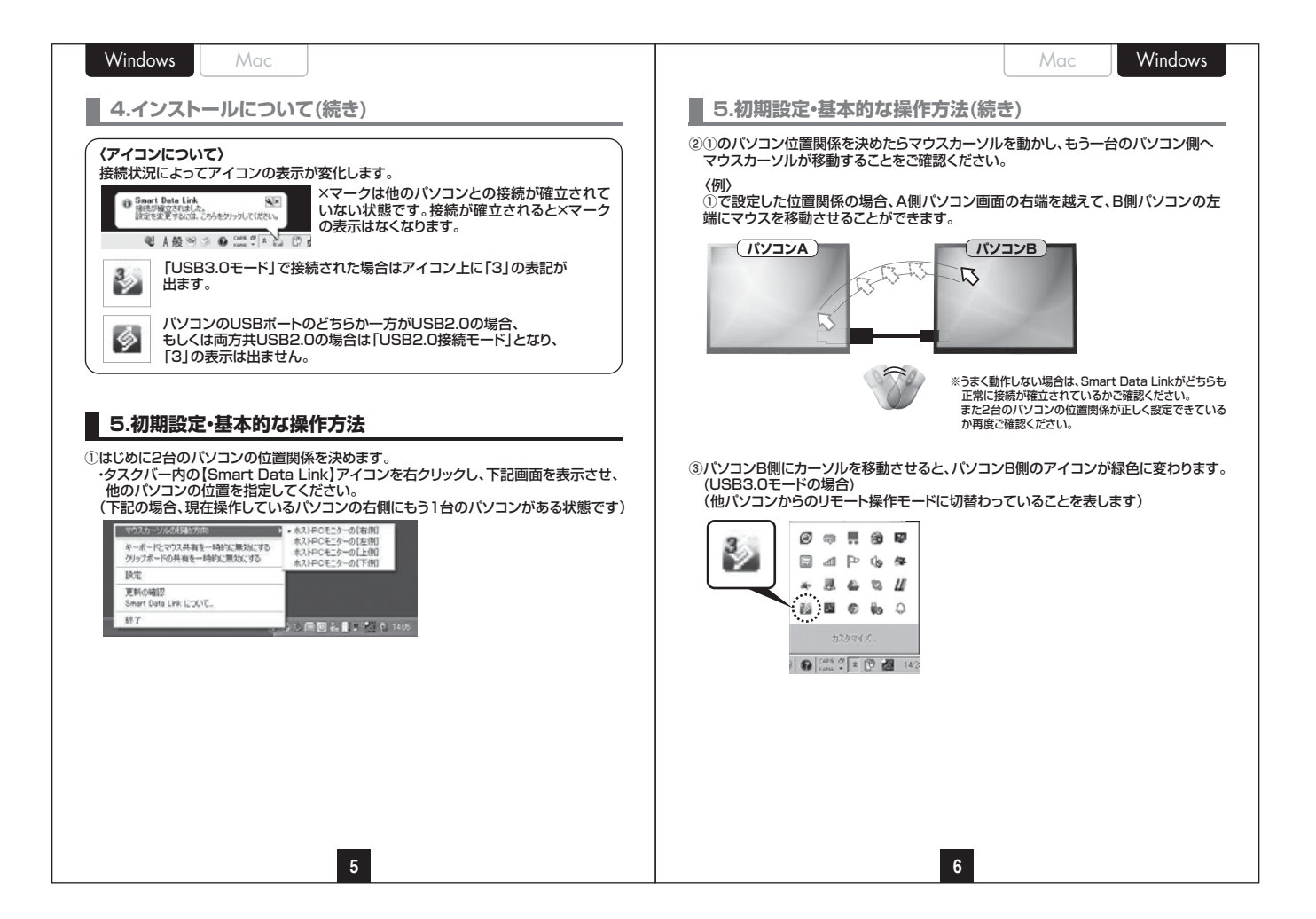

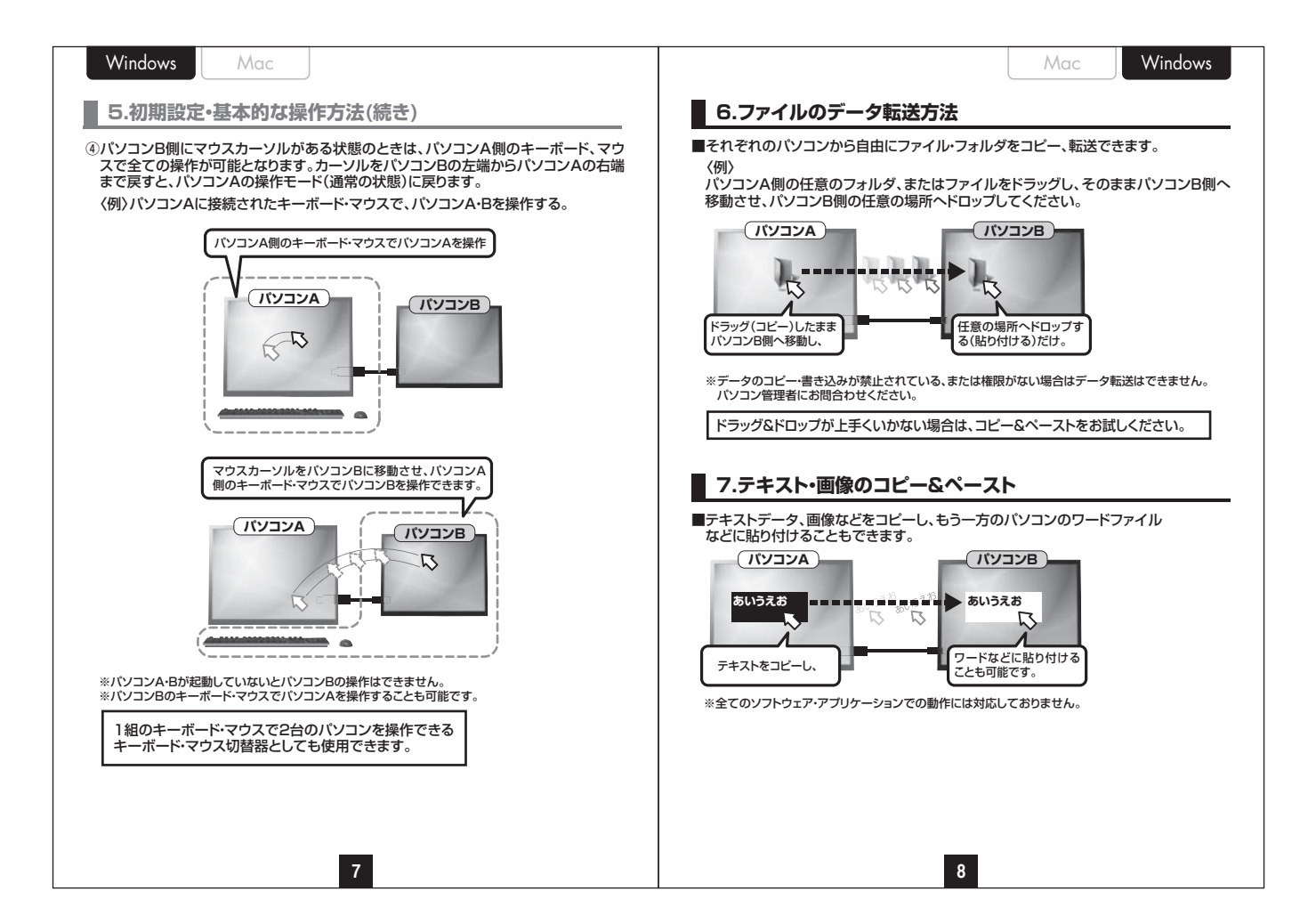

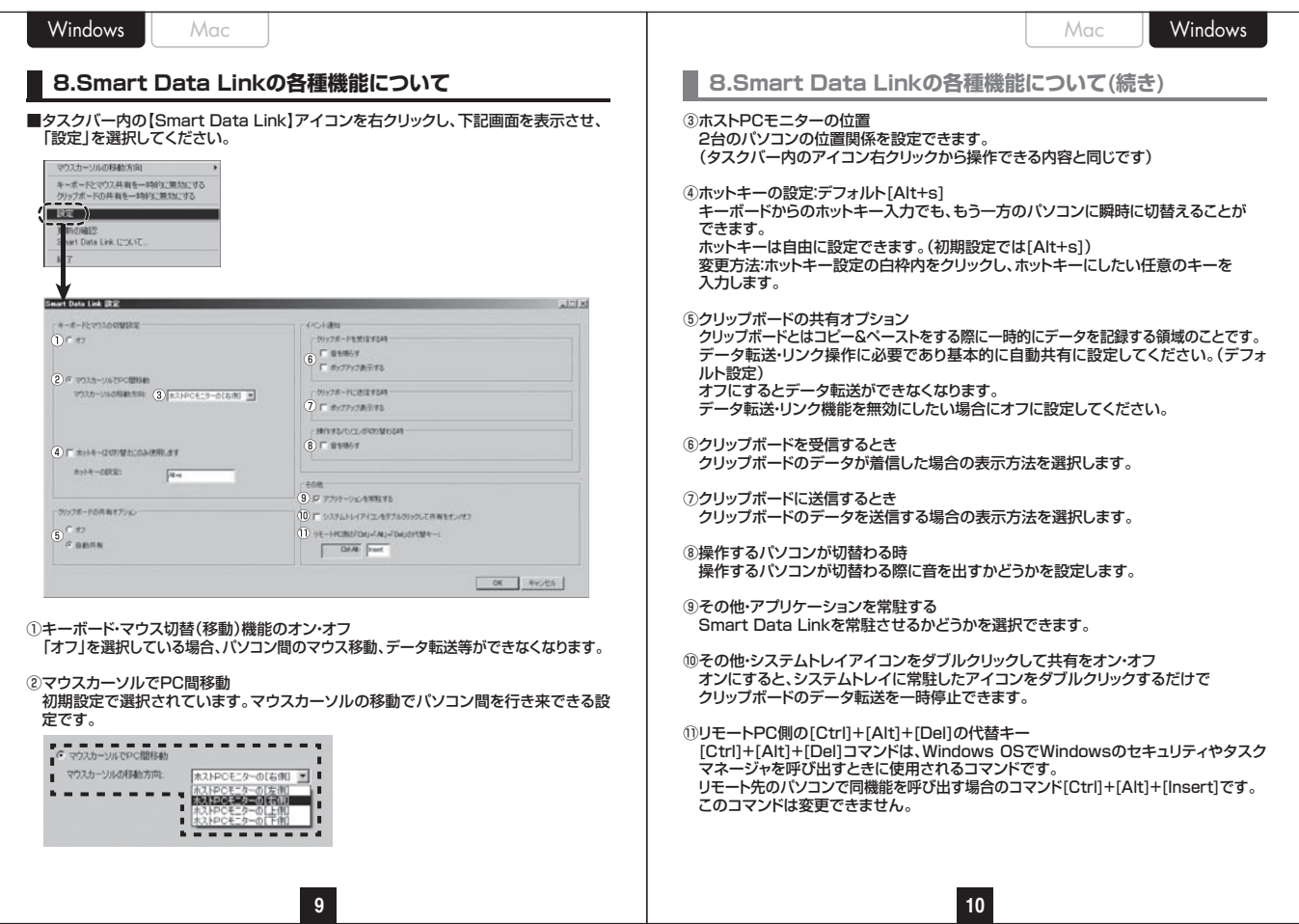

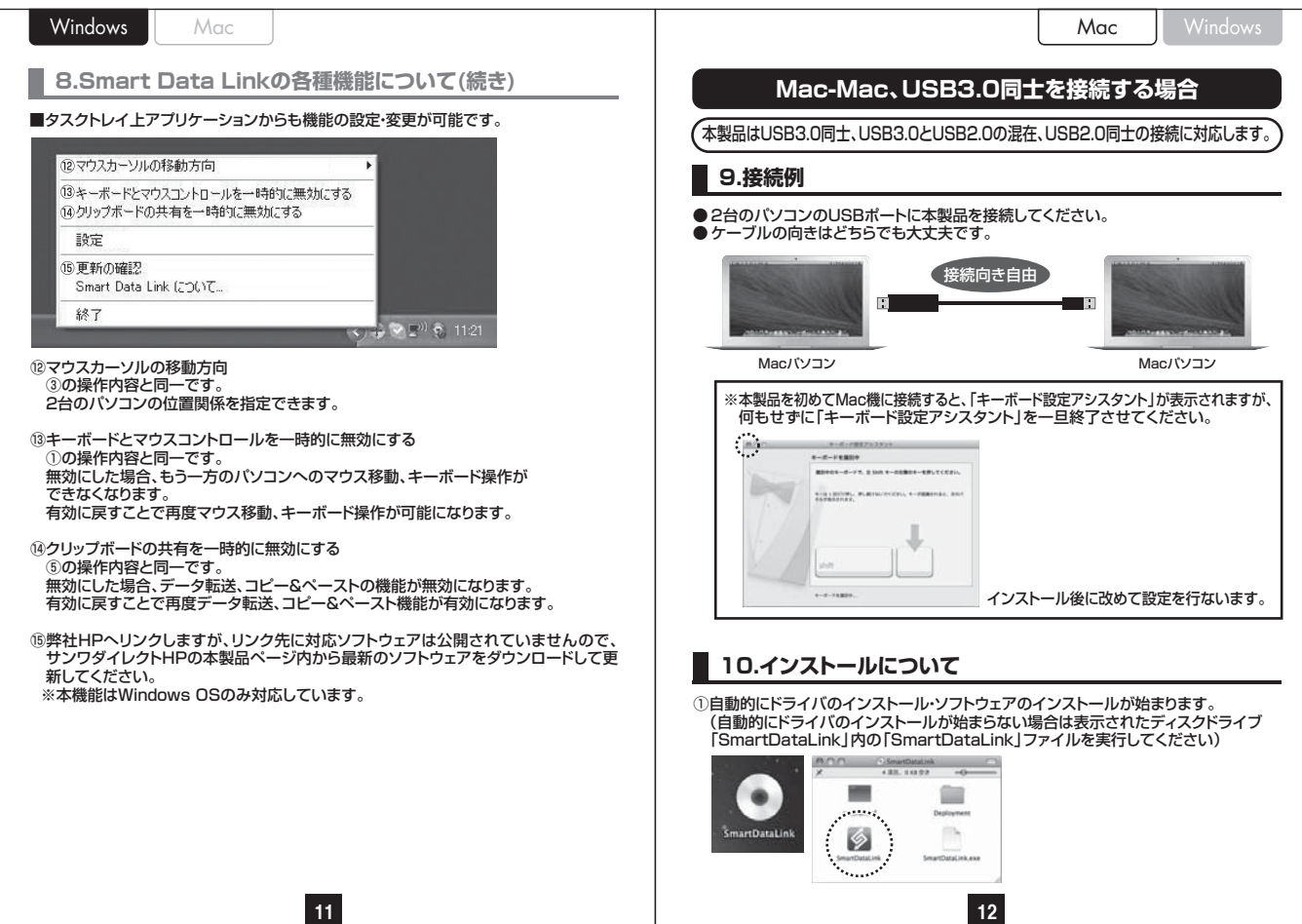

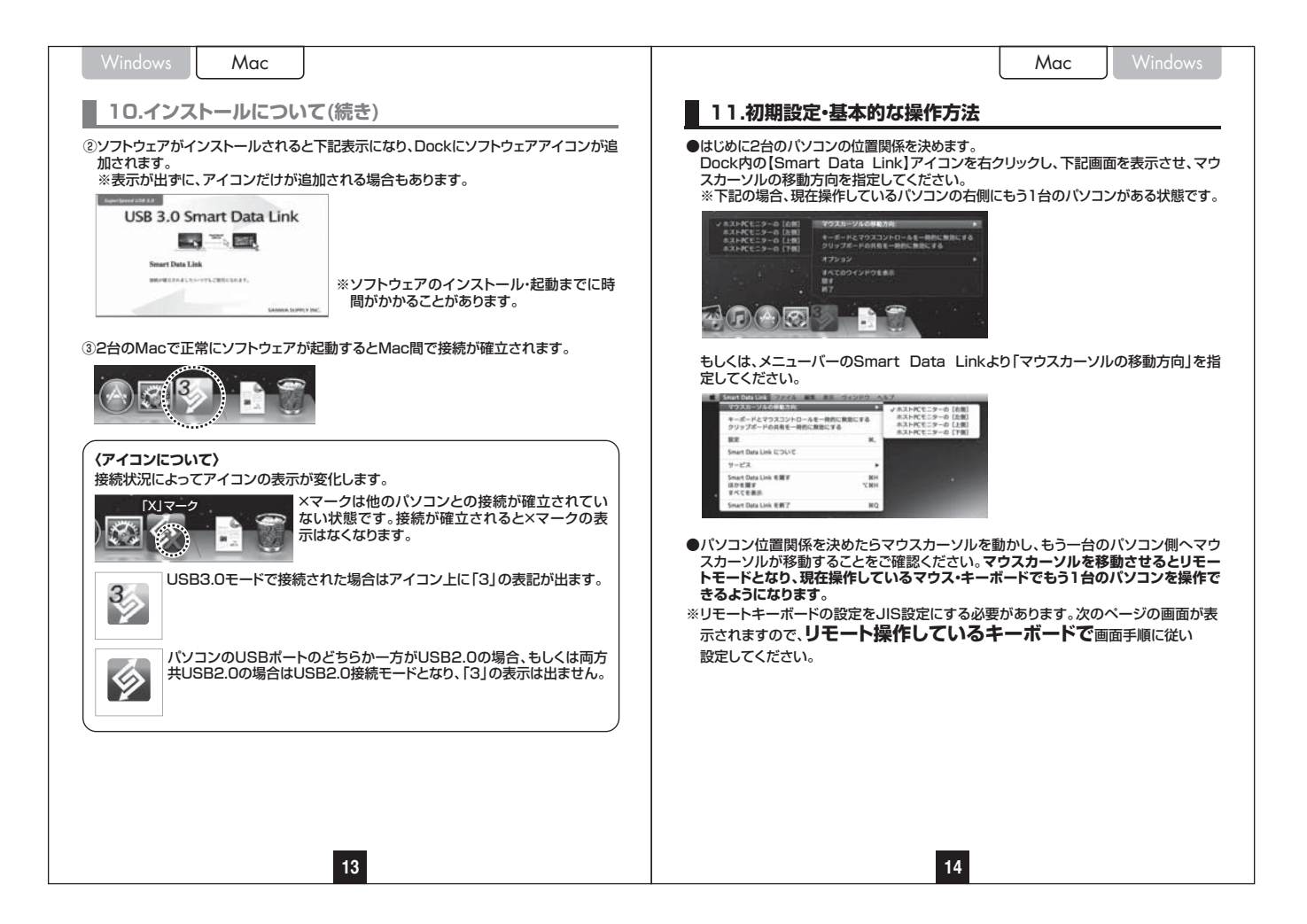

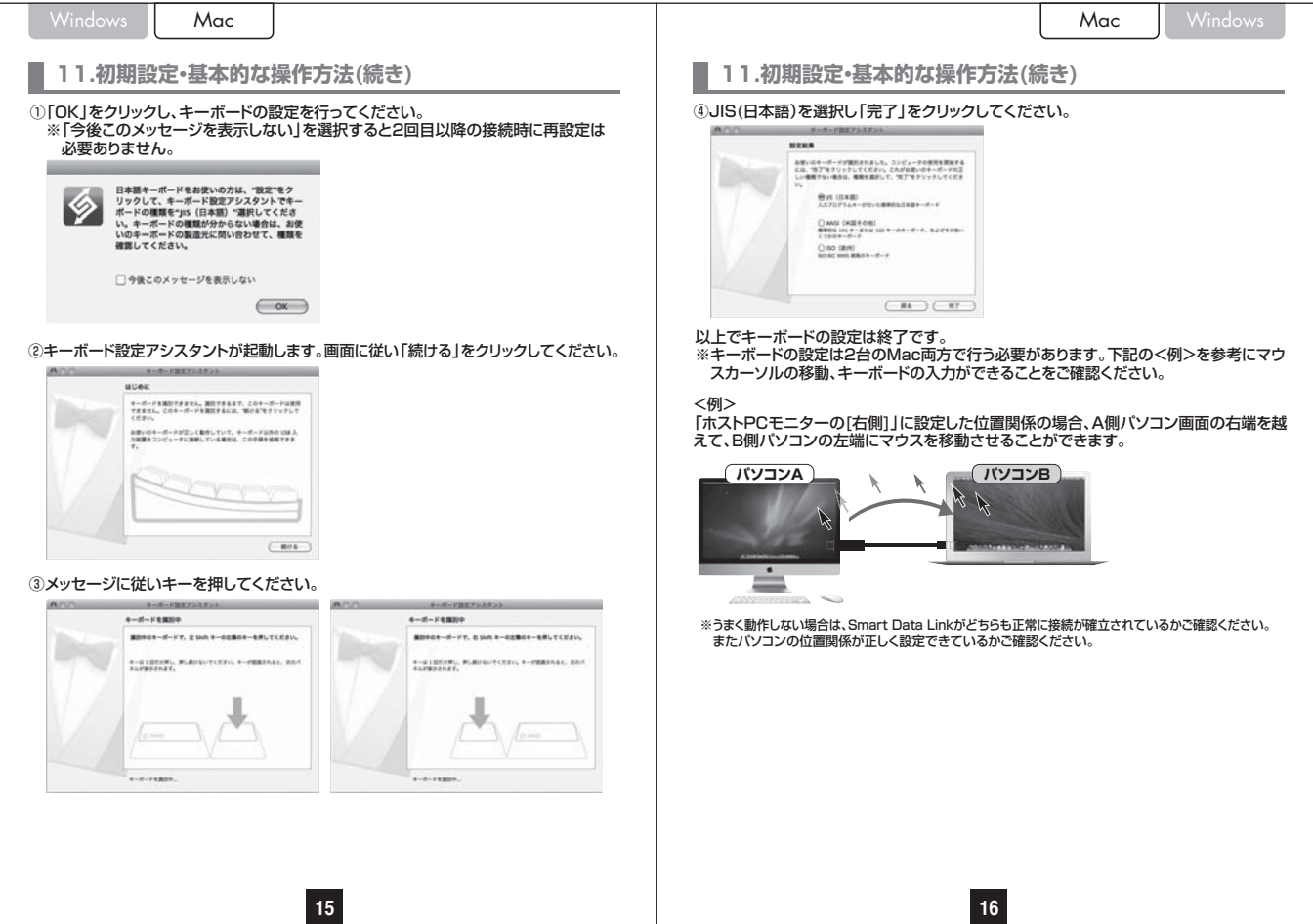

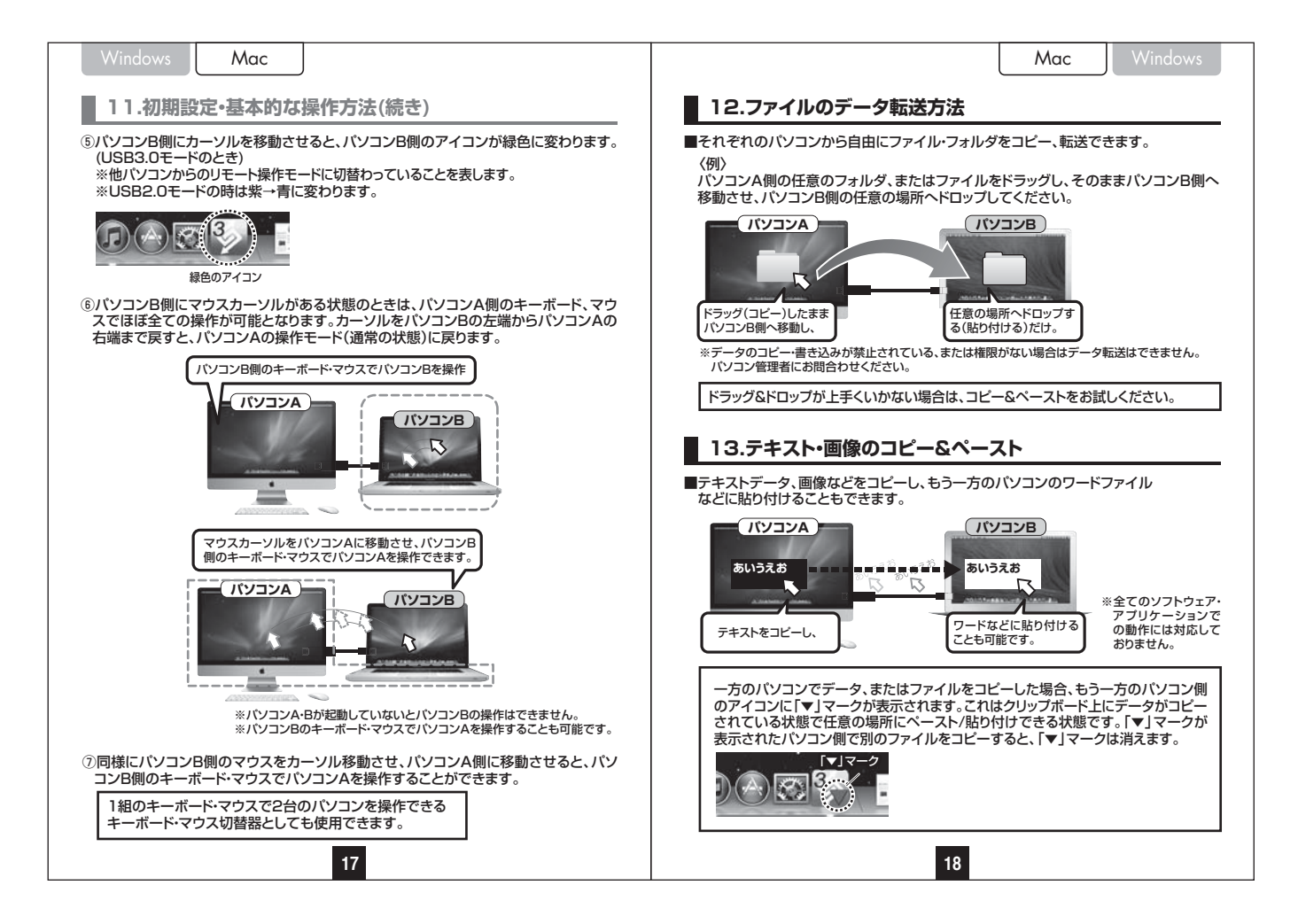

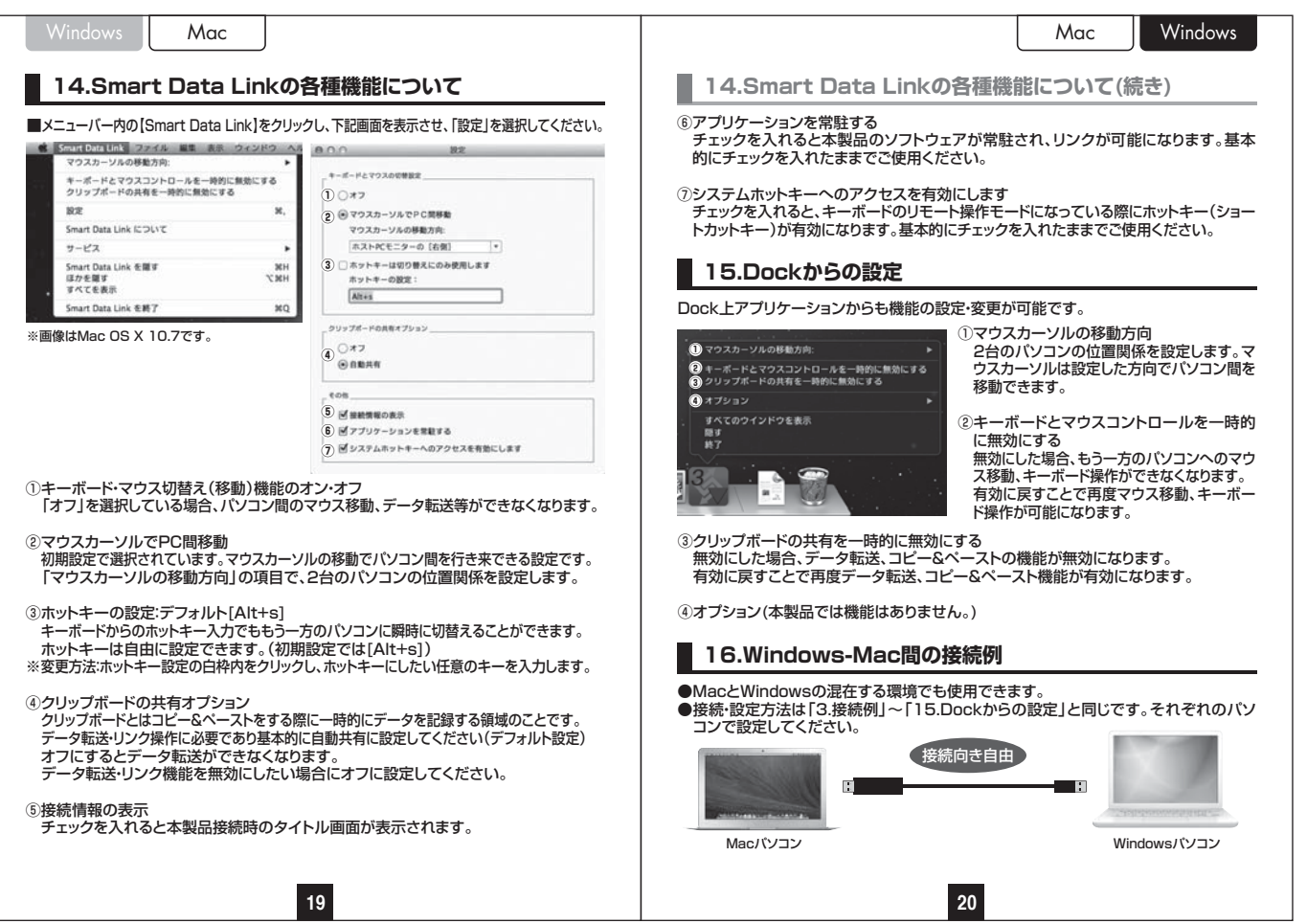

#### WindowsMac

#### **16.Windows-Mac間の接続例(続き)**

【※ご注意】

 WindowsキーボードでMacを操作した場合、またはMacキーボードでWindowsを操作した場合は一部 のキーが正常に動作しません。(イジェクトキーやFキーなど)基本的な文字入力キーやEnterキー、スペースキーは動作します。

## **17.ソフトウェアのバージョンアップ方法**

※サンワダイレクトHPの本製品ページ内にてソフトウェアの公開をしています。最新のソフトウェアをダウンロードして、手順にしたがい更新してください。 ※本機能はWindows OSのみ対応しています。

<ご注意>

■タスクバー内の【Smart Data Link】アイコンを右クリックし、下記画面の「更新の確 認」を選択すると、弊社HPへリンクしますが、リンク先に対応ソフトウェアは公開され ていませんので、サンワダイレクトHPの本製品ページ内から最新のソフトウェアをダウンロードして更新してください。

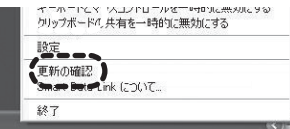

## **18.Smart Data Linkのアンインストール方法**

■タスクバー内の【Smart Data Link】アイコンを右クリックし、下記画面を表示させ、 「終了」を選択してください。

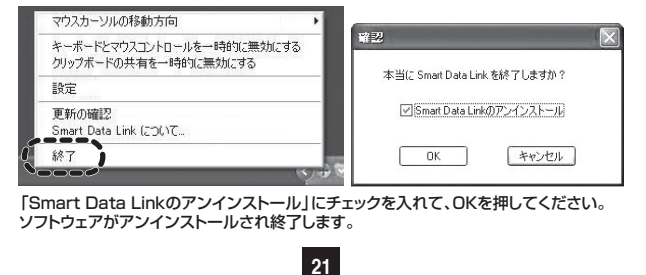

#### **19.Q&A**

**Q1)**ドライバ・ソフトウェアのインストールができない。

 **A1)**管理者権限ユーザーでログインされているかご確認ください。 ソフトウェアのインストールが自由にできない環境の場合、本製品のソフトウェアインストールはできません。パソコン管理者にお問合せください。

**Q2)**他パソコン側にマウスカーソルを移動させた際に他パソコン側でキーボードが動作しない。またはマウスの機能が使えない。

 **A2)**ご使用になられているキーボード・マウスが特殊なドライバ・ソフトウェアを要する製品であったり機能であった場合、他パソコン側での動作が正常にできない場合があります。

**Q3)**マウスカーソルでの画面切替え・移動ができない。

 **A3)**2台のパソコン間でSmart Data Linkの接続が確立されているかご確認ください。 確認はタスクバー内のソフトウェアアイコンを確認し、×マークが表示されていないことをご確認ください。次に2台のパソコンの位置関係を再度ご確認いただき、マウスカーソルの移動方向を確認してください。

### **20.仕様**

■規格:USB仕様 Ver.3.0準拠 (USB Ver.2.0上位互換)

 ■通信速度:USB3.0認識時/5Gbps、USB2.0認識時/480Mbps※通信速度は理論値です。実効速度は遅くなります。■消費電流:約160mA(最大)

- ■コネクタ:USB3.0コネクタオス×2
- **■ケーブル長:約1.5m**
- ■対応機種:Windows搭載(DOS/V)バソコン、Apple Macシリーズ ※USBポートを持ち、パソコン本体メーカーがUSBポートの動作を保証している機種。 (USB1.1対応のUSBポートに接続した場合はUSB1.1の転送速度(1.5~12Mbps)にのみ対応します) ※USB3.0の環境で動作させるためにはパソコン本体にUSB3.0ポートが必要であり、接続する2台のパソ

コンともにUSB3.0ポートに接続する必要があります。

※パソコン・USB機器により対応できないものもあります。

 ■対 応 O S:Windows 10・8.1・8(64bit/32bit)・7(64bit/32bit)・Vista(64bit/32bit)・ XP(USB2.0モード対応/USB3.0モード非対応)、Mac OS X 10.9・10.8・10.7・10.6※Windows RTには対応しません。

# **21.保証規定**

```
221.保証期間内に正常な使用状態でご使用の場合に限り品質を保証しております。万一保証期間内で故障がありました場合は、弊社所
 定の方法で無償修理いたしますので、保証書を製品に添えてお買い上げの販売店までお持ちください。2.次のような場合は保証期間内でも有償修理になります。
(1)保証書をご提示いただけない場合。
(2)所定の項目をご記入いただけない場合、あるいは字句を書き換えられた場合。(3)故障の原因が取扱い上の不注意による場合。
(4)故障の原因がお客様による輸送・移動中の衝撃による場合。
(5)天変地異、ならびに公害や異常電圧その他の外部要因による故障及び損傷の場合。
(6)譲渡や中古販売・オークション・転売などでご購入された場合。
3.お客様ご自身による改造または修理があったと判断された場合は、保証期間内での修理もお受けいたしかねます。
4.本製品の故障、またはその使用によって生じた直接、間接の損害については弊社はその責を負わないものとします。
5.本製品を使用中に発生したデータやプログラムの消失、または破損についての保証はいたしかねます。
6.本製品は医療機器、原子力設備や機器、航空宇宙機器、輸送設備や機器などの人命に関わる設備や機器、及び高度な信頼性を必要
とする設備や機器やシステムなどへの組込みや使用は意図されておりません。これらの用途に本製品を使用され、人身事故、社会こする設備で機器ヤンステムなど、Vの組込みで使用は悪菌と<br>的障害などが生じても弊社はいかなる責任も負いかねます。

7.修理ご依頼品を郵送、またはご持参される場合の諸費用は、お客様のご負担となります。
8.保証書は再発行いたしませんので、大切に保管してください。9.保証書は日本国内においてのみ有効です。
```